# **GammaLib - Action #2715**

# **Add generic CTA response computation caching**

11/05/2018 06:35 PM - Knödlseder Jürgen

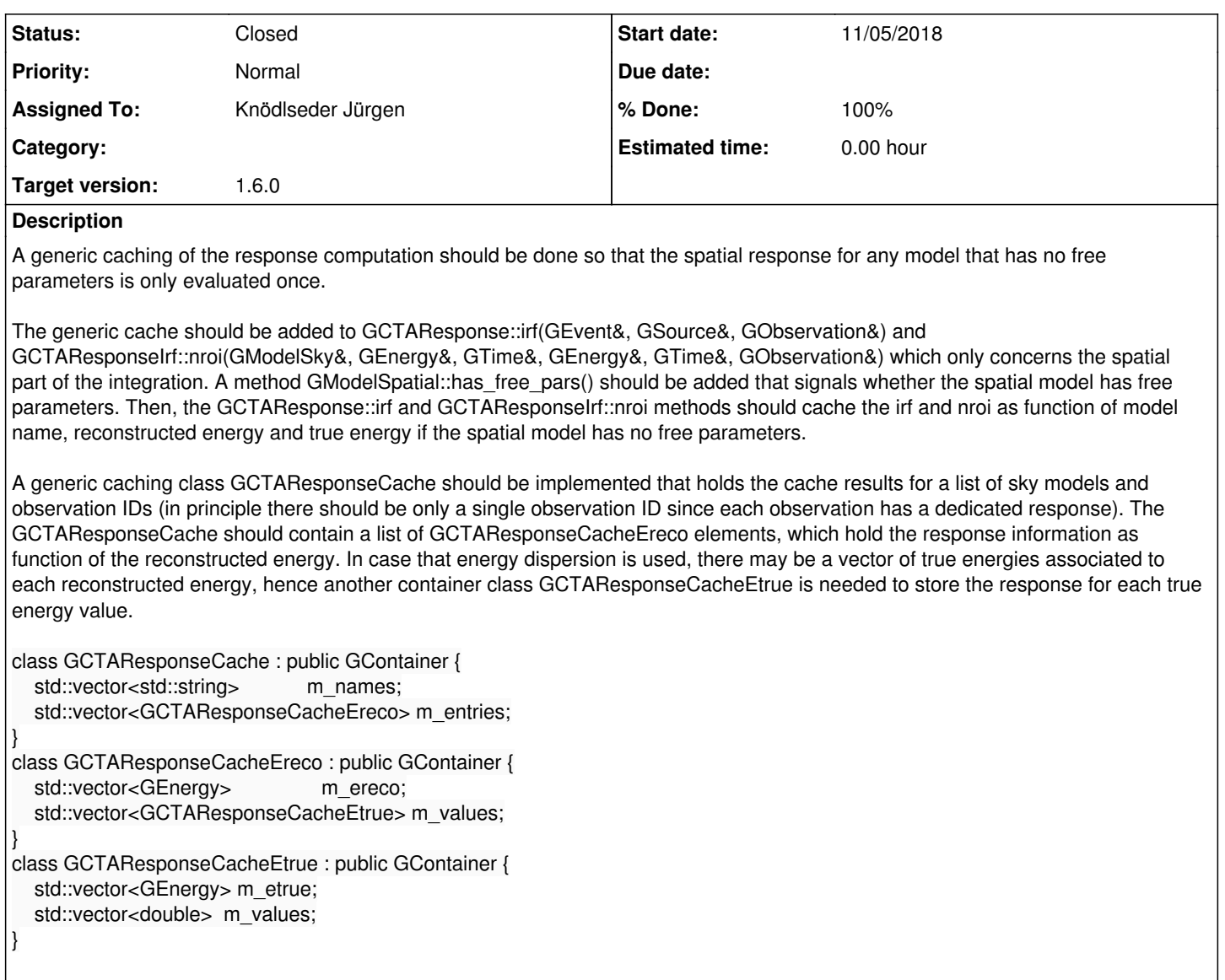

#### **History**

# **#1 - 11/06/2018 02:06 AM - Knödlseder Jürgen**

*- Status changed from New to In Progress*

*- Assigned To set to Knödlseder Jürgen*

*- % Done changed from 0 to 10*

It turns out that the cache can be implemented using a single class making use of nested std::map constructs:

typedef std::map<GEnergy,double> GCTAResponseCacheEtrue; typedef std::map<GEnergy,GCTAResponseCacheEtrue> GCTAResponseCacheEreco; typedef std::map<std::string,GCTAResponseCacheEreco> GCTAResponseCacheName;

/\*\*\*\*\*\*\*\*\*\*\*\*\*\*\*\*\*\*\*\*\*\*\*\*\*\*\*\*\*\*\*\*\*\*\*\*\*\*\*\*\*\*\*\*\*\*\*\*\*\*\*\*\*\*\*\*\*\*\*\*\*\*\*\*\*\*\*\*\*\*\*//\*\*

@class GCTAResponseCache \*

\* @brief CTA response cache class

\*\*\*\*\*\*\*\*\*\*\*\*\*\*\*\*\*\*\*\*\*\*\*\*\*\*\*\*\*\*\*\*\*\*\*\*\*\*\*\*\*\*\*\*\*\*\*\*\*\*\*\*\*\*\*\*\*\*\*\*\*\*\*\*\*\*\*\*\*\*\*\*\*\*\*/

class GCTAResponseCache : public GBase {

public:

 // Constructors and destructors GCTAResponseCache(void); GCTAResponseCache(const GCTAResponseCache& cache); virtual ~GCTAResponseCache(void);

// Operators

GCTAResponseCache& operator=(const GCTAResponseCache& cache);

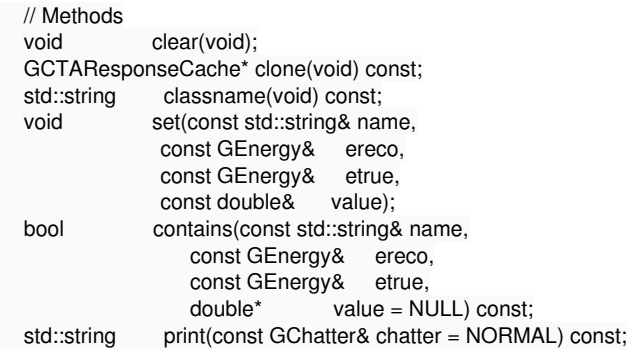

protected:

 // Protected methods void init\_members(void); void copy\_members(const GCTAResponseCache& cache); void free\_members(void);

// Protected members

GCTAResponseCacheName m\_cache;

};

### **#2 - 11/06/2018 12:11 PM - Knödlseder Jürgen**

*- % Done changed from 10 to 50*

The cache is now used in GCTAResponse and GCTAResponseIrf. Any spatial model that has no free parameters will benefit from the cache. The former diffuse model cache was removed.

I tested the cache on the H.E.S.S. DR1 for RX J1713.7 and the results are identical to the previous code.

Some more testing should be done using for example the Crab point source or Gaussian model to check whether everything works as expected, also for models that have free spatial parameters.

# **#3 - 11/06/2018 12:24 PM - Knödlseder Jürgen**

*- % Done changed from 50 to 60*

The IRF cache was removed from GCTAEventList since it is no longer used.

### **#4 - 11/06/2018 03:10 PM - Knödlseder Jürgen**

*- % Done changed from 60 to 70*

It turned out that also the event's instrument direction needs to be cached, since eventually this may change at the client side and will result in a different IRF value.

I therefore added two nested layers to the cache, one for Right Ascension and the other for Declination of the instrument direction in degrees. There are variants of the GCTAResponseCache::set() and GCTAResponseCache::contains() methods without an instrument direction argument, since for nroi computation this is not needed. For these variations, the Right Ascension and Declination values are set to zero.

#### **#5 - 11/06/2018 03:14 PM - Knödlseder Jürgen**

Here a comparison of the RX J1713.7 run. First a reference run before implementing the cache:

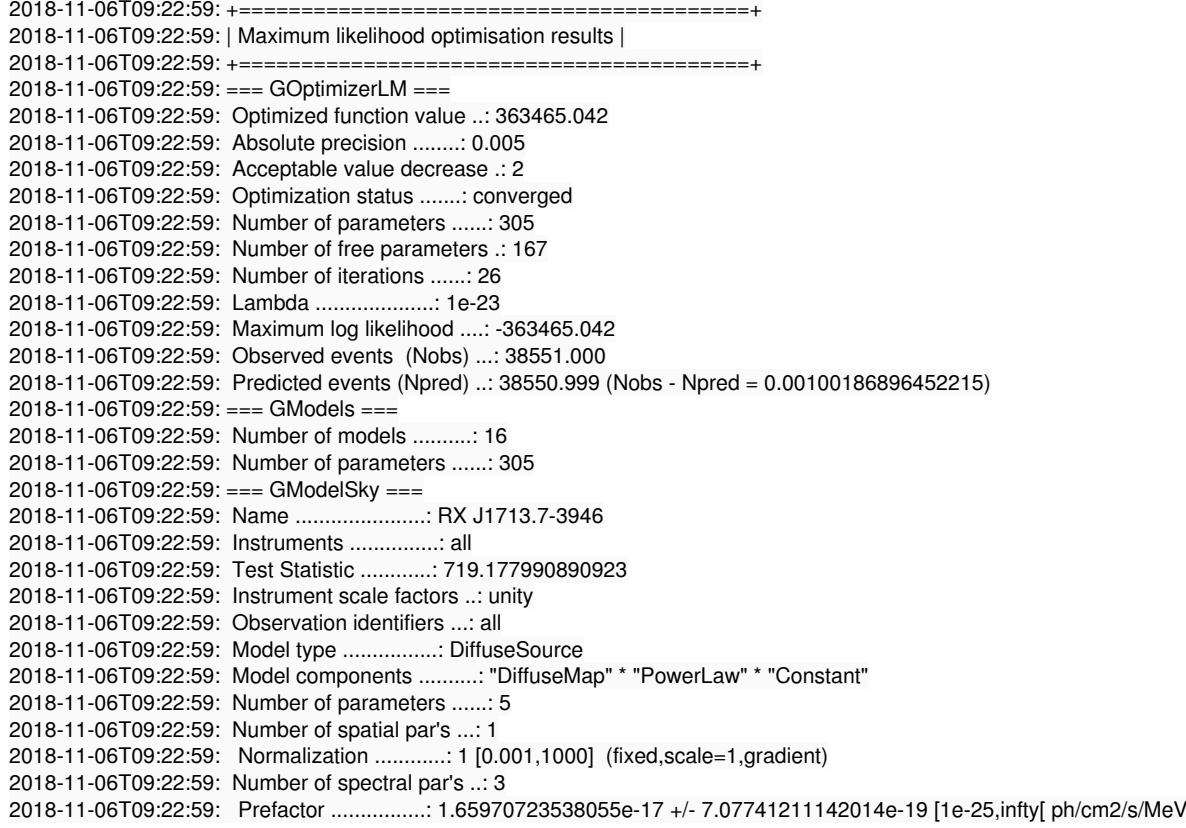

 (free,scale=1e-17,gradient) 2018-11-06T09:22:59: Index ....................: -2.35527895717826 +/- 0.0539618573709091 [10,-10] (free,scale=-2,gradient) 2018-11-06T09:22:59: PivotEnergy ..............: 1000000 MeV (fixed,scale=1000000,gradient) 2018-11-06T09:22:59: Number of temporal par's ..: 1 2018-11-06T09:22:59: Normalization ............: 1 (relative value) (fixed,scale=1,gradient) 2018-11-06T09:22:59: 2018-11-06T09:22:59: Application "ctlike" terminated after 438 wall clock seconds, consuming 418.19 seconds of CPU time.

And here a run with the new response cache:

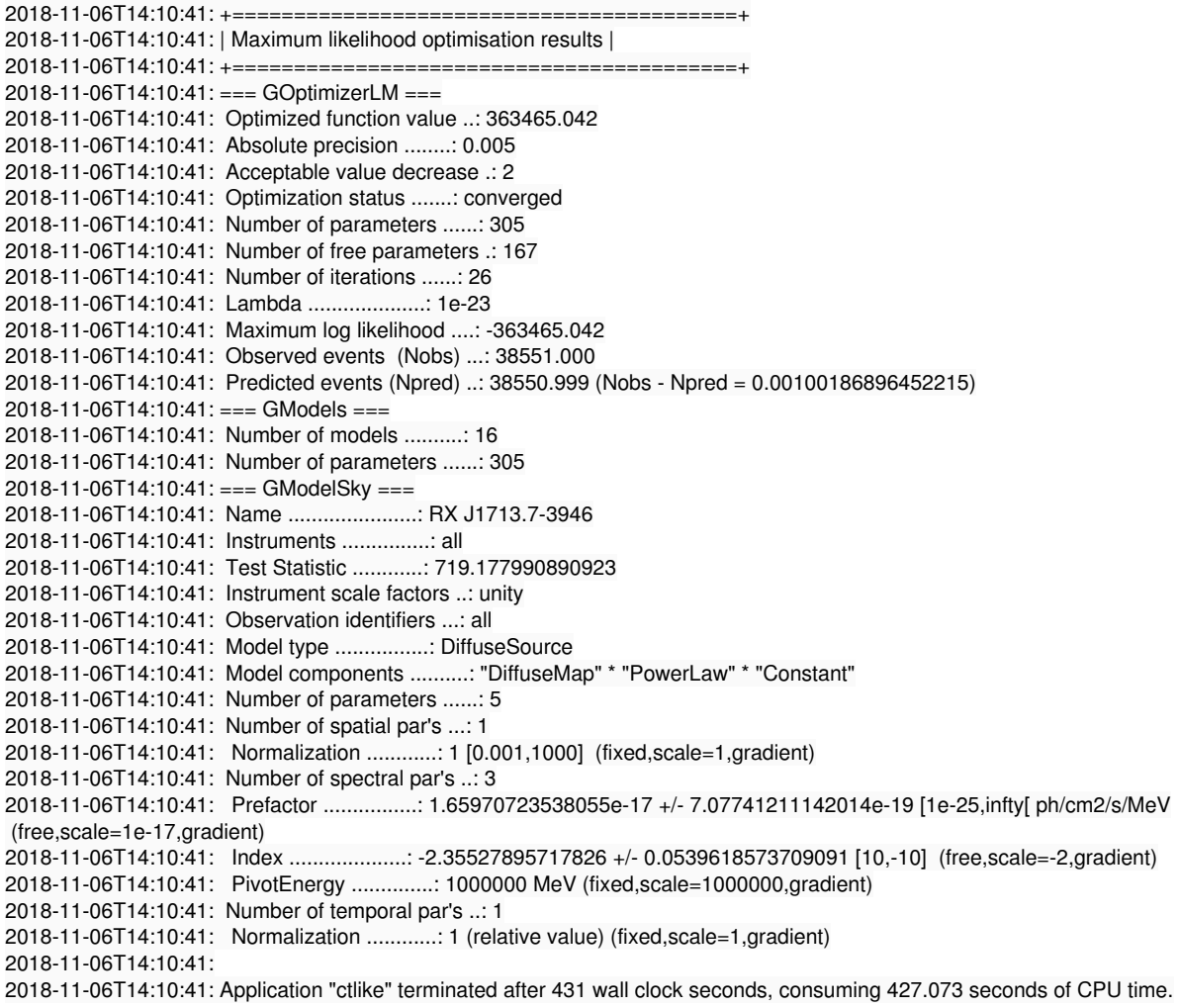

Results are identical!

# **#6 - 11/06/2018 04:54 PM - Knödlseder Jürgen**

*- Status changed from In Progress to Pull request*

*- % Done changed from 70 to 100*

I also confirmed on the Crab data that the cache is now working for energy dispersion. Below the reference results for a fixed Crab position without using the cache:

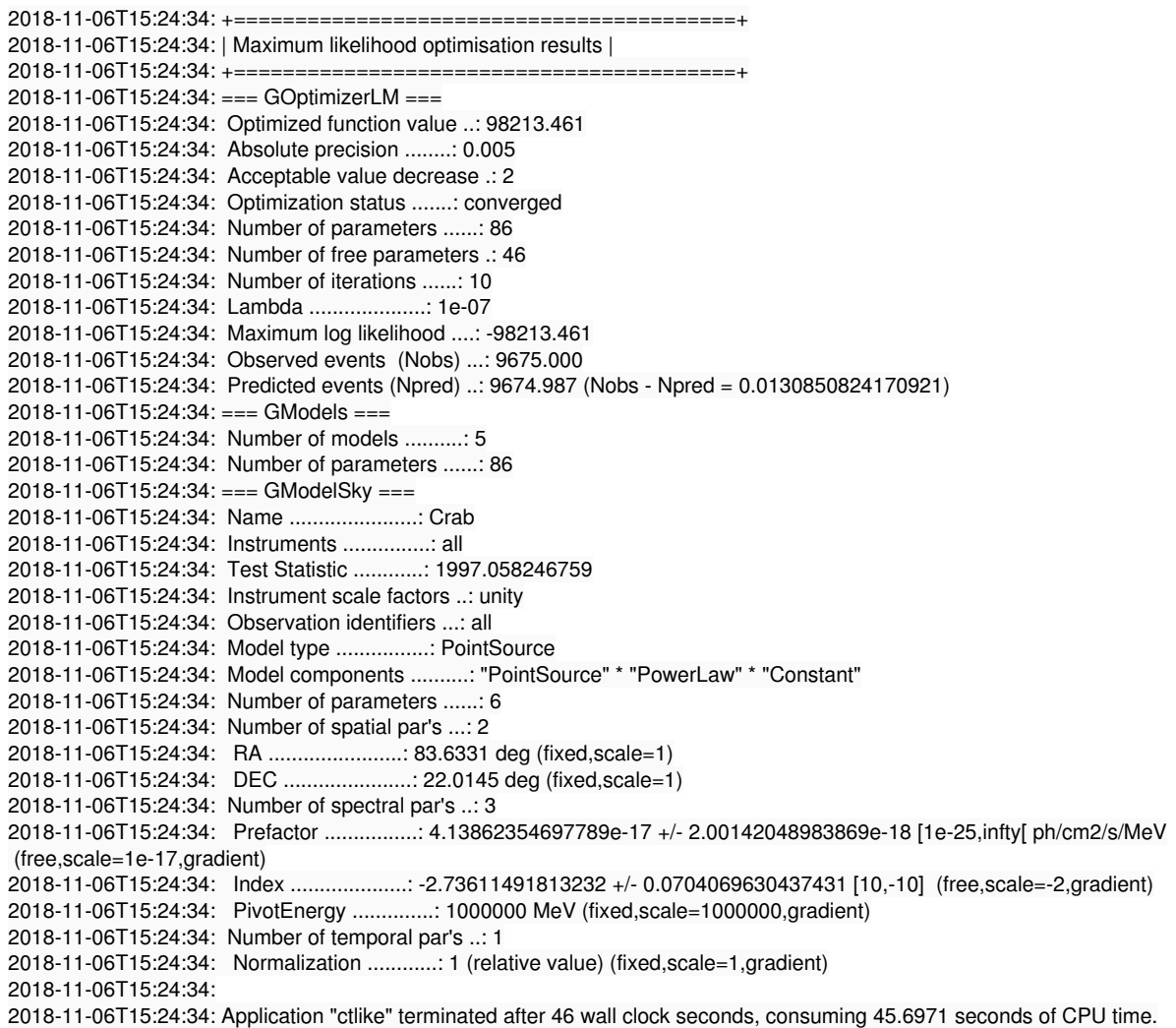

And here the results with caching enabled:

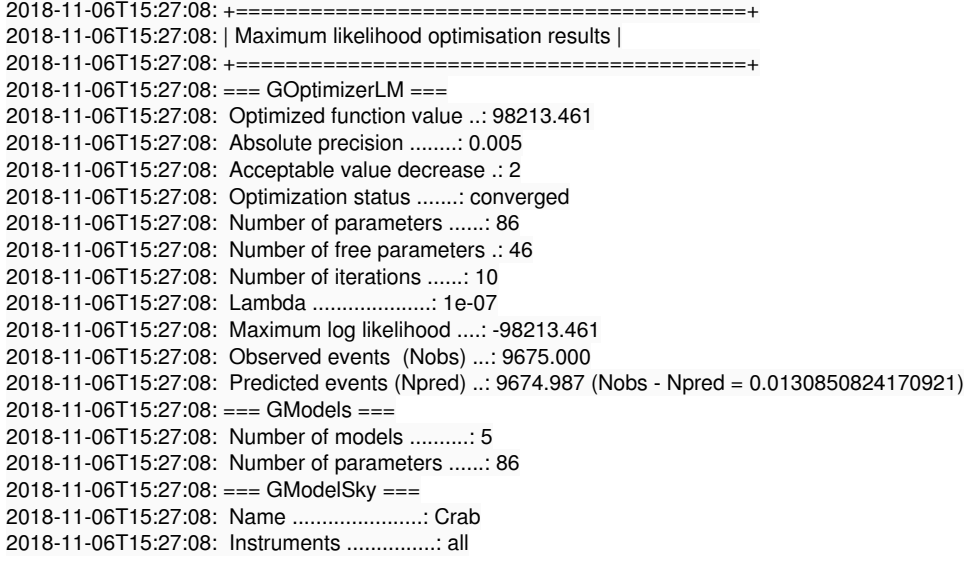

2018-11-06T15:27:08: Test Statistic ............: 1997.058246759 2018-11-06T15:27:08: Instrument scale factors ..: unity 2018-11-06T15:27:08: Observation identifiers ...: all 2018-11-06T15:27:08: Model type ................: PointSource 2018-11-06T15:27:08: Model components ..........: "PointSource" \* "PowerLaw" \* "Constant" 2018-11-06T15:27:08: Number of parameters ......: 6 2018-11-06T15:27:08: Number of spatial par's ...: 2 2018-11-06T15:27:08: RA .......................: 83.6331 deg (fixed,scale=1) 2018-11-06T15:27:08: DEC ......................: 22.0145 deg (fixed,scale=1) 2018-11-06T15:27:08: Number of spectral par's ..: 3 2018-11-06T15:27:08: Prefactor ................: 4.13862354697789e-17 +/- 2.00142048983869e-18 [1e-25,infty[ ph/cm2/s/MeV (free,scale=1e-17,gradient) 2018-11-06T15:27:08: Index ....................: -2.73611491813232 +/- 0.0704069630437431 [10,-10] (free,scale=-2,gradient) 2018-11-06T15:27:08: PivotEnergy ..............: 1000000 MeV (fixed,scale=1000000,gradient) 2018-11-06T15:27:08: Number of temporal par's ..: 1 2018-11-06T15:27:08: Normalization ............: 1 (relative value) (fixed,scale=1,gradient) 2018-11-06T15:27:08: 2018-11-06T15:27:08: Application "ctlike" terminated after 37 wall clock seconds, consuming 37.3492 seconds of CPU time.

They are identical!

**#7 - 11/06/2018 06:02 PM - Knödlseder Jürgen**

*- Status changed from Pull request to Closed*

Merged into devel.